# **Multipr Simple Page Rank Checker For Multiple Urls 10**

**Atul Prakash,Rudrapatna Shyamasundar**

 **Search Engine Optimization** Kristopher B. Jones,2013-03-29 Your visual, step-by-step guide to search engine optimization, from an Internet marketing expert Techniques and best practices for search engine optimization are constantly evolving. This visual guide to SEO is fully updated with information on the latest and most effective ways to move your website up in the search engine rankings. Internet marketing guru Kristopher Jones, a frequent keynote speaker at interactive marketing conferences, explains all the key concepts in a visual format so you can see how they work and what to do. Learn about keyword generation, internal linking, URL structure, content creation, using social media, and more. More than 70 percent of businesses today have websites; search engine optimization is a vital factor in growing a business by gaining new customers while increasing business from existing customers This two-color book is the only guide to search engine optimization that is presented in a visual format Presents search engine marketing principles including keyword generation, on-site optimization involving website structure, internal linking, URL structure, content creation, off-site optimization, social media optimization and more Author is a popular keynote speaker and panelist at interactive marketing and technology conferences Search Engine Optimization: Your visual blueprint for effective Internet marketing, Third Edition helps visual learners master and maximize SEO techniques.

 **The Art of SEO** Eric Enge,Stephan Spencer,Rand Fishkin,Jessie Stricchiola,2009-10-21 Four acknowledged experts in search engine optimization share guidelines and innovative techniques that will help you plan and execute a comprehensive SEO strategy. This second edition brings you up to date on recent changes in search engine behavior—such as new ranking methods involving user engagement and social media—with an array of effective tactics, from basic to advanced. Comprehend SEO's many intricacies and complexities Explore the underlying theory and inner workings of search engines Understand the role of social media, user data, and links Discover tools to track results and measure success Recognize how changes to your site can confuse search engines Learn to build a competent SEO team with defined roles Glimpse the future of search and the SEO industry Visit www.artofseobook.com for late-breaking updates, checklists, worksheets, templates, and guides.

 Information Systems Security Atul Prakash,Rudrapatna Shyamasundar,2014-12-03 This book constitutes the refereed proceedings of the 10th International Conference on Information Systems Security, ICISS 2014, held in Hyderabad, India, in December 2014. The 20 revised full papers and 5 short papers presented together with 3 invited papers were carefully reviewed and selected from 129 submissions. The papers address the following topics: security inferences; security policies; security user interfaces; security attacks; malware detection; forensics; and location based security services.

 *Web Searching and Mining* Debajyoti Mukhopadhyay,2018-12-12 This book presents the basics of search engines and their components. It introduces, for the first time, the concept of Cellular Automata in Web technology and discusses the prerequisites of Cellular Automata. In today's world, searching data from the World Wide Web is a common phenomenon for virtually everyone. It is also a fact that searching the tremendous amount of data from the Internet is a mammoth task – and handling the data after retrieval is even more challenging. In this context, it is important to understand the need for space efficiency in data storage. Though Cellular Automata has been utilized earlier in many fields, in this book the authors experiment with employing its strong mathematical model to address some critical issues in the field of Web Mining.

 *Picmoney's Money Empire Guide To Learn The Secrets, How To Make Money Online By Work At Home Business* Gagan Kainth,2014-09-24 Now Your All Dreams Will Going To Become Reality, with This Easy To Follow System To MAKE MONEY On Internet Instantly...The Amazing MONEY Making Secrets of A 28 Year Old Internet Millionaire Who Breaks His 6 Years Silence On How He's Made Millions on The Internet

*WordPress Search Engine Optimization* Michael David,2015-10-28 A complete guide to dominating search engines with your WordPress site

About This Book Everything you need to get your WordPress site to the top of search engines and bring thousands of new customers to your blog or business Learn everything from keyword research and link building to customer conversions, in this complete guide Packed with real-word examples to help get your site noticed on Google, Yahoo, and Bing Who This Book Is For This book is for anyone who runs any of the over 90,000,000 WordPress installations throughout the world. If you can login to your WordPress website, you can implement most of the tips in this book without any coding experience. What You Will Learn The elements that search engines use to rank websites—and how to optimize your site for premium placement Harness social media sites to extend the reach of your site and gain more visitors Discover the high-volume, high-value search phrases that customers use when searching for your products or services Avoid dangerous black-hat optimization techniques and the people who advocate and purvey them Build high-quality, high-value links from other websites to raise your rankings in search engines Create optimized and engaging content that both search engines and readers will love Avoid common SEO mistakes that can get your site penalized by search engines In Detail WordPress is a powerful platform for creating feature-rich and attractive websites but, with a little extra tweaking and effort, your WordPress site can dominate search engines and bring thousands of new customers to your business. WordPress Search Engine Optimization will show you the secrets that professional SEO companies use to take websites to the top of search results. You'll take your WordPress site to the next level; you'll brush aside even the stiffest competition with the advanced tutorials in this book. Style and approach This is a practical, hands-on book based around sound SEO techniques specifically applied to WordPress. Each chapter starts with a brief overview of the important concepts then quickly moves into practical step-by-step actions you can take immediately. Throughout the book, you'll get clear instructions and detailed screenshots, so you can see exactly what to do each step of the way.

 **Guidelines for Mine Waste Dump and Stockpile Design** Mark Hawley,2017-04 Guidelines for Mine Waste Dump and Stockpile Design is a comprehensive, practical guide to the investigation, design, operation and monitoring of mine waste dumps, dragline spoils and major stockpiles associated with large open pit mines. These facilities are some of the largest man-made structures on Earth, and while most have performed very well, there are cases where instabilities have occurred with severe consequences, including loss of life and extensive environmental and economic damage. Developed and written by industry experts with extensive knowledge and experience, this book is an initiative of the Large Open Pit (LOP) Project. It comprises 16 chapters that follow the life cycle of a mine waste dump, dragline spoil or stockpile from site selection to closure and reclamation. It describes the investigation and design process, introduces a comprehensive stability rating and hazard classification system, provides guidance on acceptability criteria, and sets out the key elements of stability and runout analysis. Chapters on site and material characterisation, surface water and groundwater characterisation and management, risk assessment, operations and monitoring, management of ARD, emerging technologies and closure are included. A chapter is also dedicated to the analysis and design of dragline spoils. Guidelines for Mine Waste Dump and Stockpile Design summarises the current state of practice and provides insight and guidance to mine operators, geotechnical engineers, mining engineers, hydrogeologists, geologists and other individuals that are responsible at the mine site level for ensuring the stability and performance of these structures. Readership includes mining engineers, geotechnical engineers, civil engineers, engineering geologists, hydrogeologists, environmental scientists, and other professionals involved in the site selection, investigation, design, permitting, construction, operation, monitoring, closure and reclamation of mine waste dumps and stockpiles.

 **Essentials of Public Health Communication** Claudia Parvanta,David Nelson,Sarah Parvanta,Richard Harner,2010-10-25 The field of communications is increasingly recognized as a powerful tool in addressing the world's most imperative public health challenges. Effective communication in health campaigns fosters public debate and policy change, in addition to informing and empowering individuals and persuading them to adopt healthier lifestyles Featuring a full chapter on informatics, Essentials of Public Health Communication is devoted to the competencies in public health communication and informatics recommended by the Association of Schools of Public Health. This text introduces concepts and examples that will prepare students to enter a local health department, community organization, or government agency, and contribute to health communication research, patient counseling, materials design, program management, and media relations Essentials of Public Health Communication presumes no prior knowledge of the health communication or informatics fields, making it accessible to students from a broad range of disciplines. Concepts are presented in clear, jargon-free language, with terms defined throughout

 **WordPress: The Missing Manual** Matthew MacDonald,2020-09-18 Whether you're a budding blogger or seasoned web designer, WordPress is a brilliant tool for creating websites--once you know how to tap into its impressive features. The latest edition of this jargon-free Missing Manual shows you how to use WordPress's themes, widgets, and plug-ins to build just about any kind of site. The important stuff you need to know: Set up WordPress. Configure WordPress on your web host or get it running on your home computer. Create your site. Get hands-on instructions for building all types of websites, from blogs to business sites with ecommerce features. Jazz it up. Add picture galleries, slideshows, video clips, music players, and podcasts. Add features. Select from thousands of plug-ins to enhance your site's capabilities, from contact forms to a basic shopping cart. Build a truly unique site. Customize a WordPress theme to create a site that looks exactly the way you want. Attract an audience. Use SEO, site statistics, and social sharing to reach more people. Stay safe. Use backup and staging tools to protect your content and avoid catastrophe.

 Give Your Marketing a Digital Edge - A 10-Book Bundle Special Edition Gabriela Taylor,2013-10-06 She has done the hard work of evaluating and learning how to use all the different online sites and tools that can help your business soar, and she has combined that knowledge into Give Your Marketing a Digital Edge, an inexpensive 10 titles in two books that you'll refer to again and again. Here's what the Give Your Marketing a Digital Edge includes: Budget Marketing - How to Start & Market an Online Business with Little or Zero Marketing Budget: why pay for online tools when there are fantastic free ones available that will help your business for absolutely nothing? Targeting Your Market - Marketing Across Generations, Cultures & Gender: marketing by demographics can be as simple as not advertising baby diapers on a site aimed at Baby Boomers. But the truth is there's a lot more to know if you want to maximize business success and avoid blunders. Plan, Create, Optimize, Distribute - Your Strategic Roadmap to Content Marketing Success: by mastering content marketing, you can connect with customers on a personal level, build a relationship, call your audience to action, and provide a platform for customer feedback. Google Best Practices - How to Build and Market Your Business with Google: YouTube, Google+, Google+ Local, Google News, Google SEO, AdWords, AdSense, etc. - this book tells you how you can make money using everything Google has to offer. Socialize to Monetize - How To Run Effective Social Media Campaigns across the Top 25 Social Networking Sites: by mastering content marketing, you can connect with customers on a personal level, build a relationship, call your audience to action, and provide a platform for customer feedback. Pinterest Marketing - The Ultimate Guide: if your customers are on Pinterest, you need to be there too! Leverage the power of visual marketing with one of the best tools ever invented to increase sales for your business. Tumblr for Business - The Ultimate Guide: learn how to use Tumblr to showcase your brand to a worldwide audience, create social buzz, and take your business to the next level. Advertising in a Digital Age - Best Practices for AdWords and Social Media Advertising: learn how to use online advertising to reach more people, interact with your community, collect feedback and monitor results in real-time, adjust your advertising quickly, and target and retarget your messages for relevancy all on a tiny budget. Mobilize to Monetize - The Fast Track to Effective Mobile Marketing: when you use mobile technology to promote a brand and its products and services anytime, from anywhere, you can target your messages based on information you already have and engage your customers directly. Globalize to Monetize - Taking Your Online Business to New Markets: marketing globally requires cultural understanding and overcoming

barriers of language and culture are crucial to successfully market globally.

 **Friends with Benefits** Darren Barefoot,Julie Szabo,2009-11-01 The rules of marketing have changed. Savvy marketing professionals know that they must engage with individuals directly on the Web, and smart businesses know that customers can become friends—with benefits. Friends With Benefits shows you how to get into the online marketing game. A guide filled with tips, tricks, and real-world case studies, Friends With Benefits shows how you can increase your company's online visibility and Web traffic and win over online influencers. Friends With Benefits explains how to: –Connect with potential customers and join their conversations –Tweak your website to support your social media marketing campaigns –Promote your products or brand and manage the toughest negative online feedback –Track marketing campaigns, monitor discussions, and measure success With viral videos racking up millions of views and Twitter mavens influencing thousands of their friends, social media marketing is an essential new tool for every marketer's toolbox. The expert authors of Friend With Benefits guide you through the social media landscape, where authenticity and connections are more important than the size of your marketing budget, and real results can be just a few clicks away.

**Groupware: Design, Implementation, and Use** Gert-Jan de Vreede,Luis A. Guerrero,Gabriela Marín Raventós,2004-11-02

 *Proceedings 2002 VLDB Conference* VLDB,2002-12-11 Proceedings of the 28th Annual International Conference on Very Large Data Bases held in Hong Kong, China on August 20-23, 2002. Organized by the VLDB Endowment, VLDB is the premier international conference on database technology.

 Web Information Systems and Technologies José Cordeiro,Slimane Hammoudi,Joaquim Filipe,2009-04-30 This book contains a selection of the best papers from WEBIST 2008 (the Fourth International Conference on Web Information Systems and Technologies), held in Funchal, Madeira, in 2008, organized by the Institute for Systems and Technologies of Information, Control and Communication (INSTICC), and co-sponsored by the Woflow Management Coalition (WfMC). The purpose of the WEBIST series of conferences is to bring together researchers, engineers and practitioners interested in the technological advances and business - plications of web-based information systems. The series focuses on four main topic areas, covering different aspects of web information systems, including internet te- nology; web interfaces and applications; society, e-business, and egovernment; and e-learning. WEBIST 2008 received 238 paper submissions from more than 40 countries on all continents. A double-blind review process was enforced, with the help of more than 200 experts from the international Program Committee, each of them specialized in one of the main conference topic areas. After reviewing, 32 papers were selected to be published and presented as full papers and 64 additional papers, describing work-- progress, as short papers for oral presentation only. Furthermore, 58 papers were p- sented as posters. The full-paper acceptance ratio was 13%, and the total oral paper acceptance ratio was 40%. Therefore, we hope that you find the papers included in this book interesting, and we trust they may represent a helpful reference in the future for all those who need to address any of the research areas mentioned above.

 *Megargee's Guide to Obtaining a Psychology Internship* Edwin Megargee,Edwin I. Megargee,2012-12-06 Megargee's Guide gives students essential information about the internship selection process, including updated material on the computer selection process that was implemented by the Association of Psychology Postdoctoral and Internship Centers (APPIC). Also included is a discussion of new standardized set of application forms that have been adopted by most internship sites; the disparities between internship supply and demand; and the rules governing internship selection. It also provides practical information such as a four-step process for preparing a resume and tips for preparing for interviews.

 *Symmetry in Complex Systems* J. A. Tenreiro Machado,António M. Lopes,2021-01-21 Complex systems with symmetry arise in many fields, at various length scales, including financial markets, social, transportation, telecommunication and power grid networks, world and country economies, ecosystems, molecular dynamics, immunology, living organisms, computational systems, and celestial and continuum mechanics. The emergence of

new orders and structures in complex systems means symmetry breaking and transitions from unstable to stable states. Modeling complexity has attracted many researchers from different areas, dealing both with theoretical concepts and practical applications. This Special Issue fills the gap between the theory of symmetry-based dynamics and its application to model and analyze complex systems.

 **Understanding SEO** Melanie Mitchell,2012-05-14 The web's more crowded than ever – and that means Search Engine Optimization is more critical than ever. All too often, SEO is viewed as a mysterious "black art" – but it doesn't need to be. In Understanding SEO: Building a Foundation for Long Term Success, leading practitioner Melanie Mitchell completely demystifies SEO, showing you how to grab value from "low hanging fruit," and start optimizing everything from pages, text, and keywords to images – even your page's underlying HTML code. Mitchell shows how to craft a strategy that reflects your specific goals for attracting qualified traffic. You'll learn how to go beyond mere rankings to measure everything from the quality of visitor engagement to sales conversions; how to structure sites that are friendlier to both searchers and search engines; how to earn the honest external links that search engine algorithms love; and a whole lot more. Along the way, Mitchell explains all the concepts and terms you need to understand, so you can do it yourself, or work successfully with SEO specialists. If you're responsible for attracting more and better web traffic, this is the simple, usable, up-to-date SEO introduction you've been looking for!

 *Internet Annoyances* Preston Gralla,2005 Based on real-world gripes supplied by Internet users from domains far and wide, Internet Annoyances show you how to wring the most out of the Internet and Web without going crazy.

 How To Get Your Website Noticed Filip Matous,2016-09-08 How can you give your website the traffic boost it needs? Today, more than ever before, websites can make or break your business. They are the primary place for people to find you online, to research you, and to decide if they trust you. A single online search can generate millions of website results but people rarely bother to look past the first results page. how to: get your website noticed by web expert Filip Matous will teach you how to boost your Search Engine Optimisation (SEO), to read web analytics like a salesman, to scale what is working, remove what isn't, and look at your website as a business asset.

 *Search Engine Optimization For Dummies* Peter Kent,2006-04-20 You have a cool Web site, and a really great product, service, or cause you want people to know about. But visitors aren't beating down your cyber-door. What happened? The answer, most likely, is that you haven't made your site irresistible to search engines. Search engines have a great deal of control over the volume of traffic a Web site gets, because they put your site in front of people searching for your product or service. If you know the secrets of wooing the search engines, you can Gain greater visibility for your site Advance your position in the rankings Avoid techniques that cause search engines to bump your site to the end of the list Make pay-per-click advertising pay off In addition to the familiar ones like Google and Yahoo!, there are dozens of other search engines out there. Search Engine Optimization For Dummies, 2nd Edition shows you how to create a site that will pop to the top like a cork whenever people search for related products or services. It will help you Become familiar with search engines and search directories and find out which keywords work Build your site with techniques that search engines like and avoid the ones they don't Register your site with the top search systems and get it listed in directories Find out why links are important and see how to get other sites to link to yours Work with Google AdWords and Yahoo! Search, and explore the best and most economical ways to use pay-per-click advertising Discover the common mistakes that make Web sites invisible to search engines There's even a companion Web site with all the links in the book neatly (and conveniently) arranged so you don't have to type them, plus a bonus chapter to help you power up your skills. Search Engine Optimization For Dummies, 2nd Edition has been updated with the latest information on search engines plus plenty of tips and tricks to help your site get the attention it deserves!

Thank you certainly much for downloading **Multipr Simple Page Rank Checker For Multiple Urls 10**.Most likely you have knowledge that, people have look numerous period for their favorite books once this Multipr Simple Page Rank Checker For Multiple Urls 10, but stop happening in harmful downloads.

Rather than enjoving a fine ebook with a cup of coffee in the afternoon, instead they juggled behind some harmful virus inside their computer. **Multipr Simple Page Rank Checker For Multiple Urls 10** is welcoming in our digital library an online access to it is set as public consequently you can download it instantly. Our digital library saves in multipart countries, allowing you to acquire the most less latency time to download any of our books behind this one. Merely said, the Multipr Simple Page Rank Checker For Multiple Urls 10 is universally compatible when any devices to read.

# **Table of Contents Multipr Simple Page Rank Checker For Multiple Urls 10**

- 1. Understanding the eBook Multipr Simple Page Rank Checker For Multiple Urls 10
	- The Rise of Digital Reading Multipr Simple Page Rank Checker For Multiple Urls 10
	- Advantages of eBooks Over Traditional Books
- 2. Identifying Multipr Simple Page Rank Checker For Multiple Urls 10
	- Exploring Different Genres
	- Considering Fiction vs. Non-Fiction
	- Determining Your Reading Goals
- 3. Choosing the Right eBook Platform
	- Popular eBook Platforms
	- Features to Look for in an Multipr Simple Page Rank Checker For Multiple Urls 10
	- User-Friendly Interface
- 4. Exploring eBook Recommendations from

Multipr Simple Page Rank Checker For Multiple Urls 10

- Personalized Recommendations
- Multipr Simple Page Rank Checker For Multiple Urls 10 User Reviews and Ratings
- Multipr Simple Page Rank Checker For Multiple Urls 10 and Bestseller Lists
- 5. Accessing Multipr Simple Page Rank Checker For Multiple Urls 10 Free and Paid eBooks
	- Multipr Simple Page Rank Checker For Multiple Urls 10 Public Domain eBooks
	- Multipr Simple Page Rank Checker For Multiple Urls 10 eBook
		- Subscription Services
	- Multipr Simple Page Rank Checker For Multiple Urls 10 Budget-Friendly Options
- 6. Navigating Multipr Simple Page Rank Checker For Multiple Urls 10 eBook

# Formats

- ePub, PDF, MOBI, and More
- Multipr Simple Page Rank Checker For Multiple Urls 10 Compatibility with Devices
- Multipr Simple Page Rank Checker For Multiple Urls 10 Enhanced eBook Features
- 7. Enhancing Your Reading Experience
	- Adjustable Fonts and Text Sizes of Multipr Simple Page Rank Checker For Multiple Urls 10
	- $\circ$  Highlighting and Note-Taking Multipr Simple Page Rank Checker For Multiple Urls 10
	- o Interactive Elements Multipr Simple Page Rank Checker For Multiple Urls 10
- 8. Staying Engaged with Multipr Simple Page Rank Checker For Multiple Urls 10
	- Joining Online Reading Communities
	- Participating in Virtual Book Clubs
- Following Authors and Publishers Multipr Simple Page Rank Checker For Multiple Urls 10
- 9. Balancing eBooks and Physical Books Multipr Simple Page Rank Checker For Multiple Urls 10
	- Benefits of a Digital Library
	- Creating a Diverse Reading Collection Multipr Simple Page Rank Checker For Multiple Urls 10
- 10. Overcoming Reading Challenges
	- $\circ$  Dealing with Digital Eye Strain
	- Minimizing Distractions
	- Managing Screen Time
- 11. Cultivating a Reading Routine Multipr Simple Page Rank Checker For Multiple Urls 10
	- Setting Reading Goals Multipr Simple Page Rank Checker For Multiple Urls 10
	- Carving Out Dedicated Reading Time
- 12. Sourcing Reliable Information of Multipr Simple Page Rank Checker For Multiple Urls 10
	- Fact-Checking eBook Content of Multipr Simple Page Rank Checker For Multiple Urls 10
	- Distinguishing Credible Sources
- 13. Promoting Lifelong Learning
	- Utilizing eBooks for Skill Development
	- Exploring Educational eBooks
- 14. Embracing eBook Trends
- $\circ$  Integration of Multimedia Elements
- Interactive and Gamified eBooks

# **Multipr Simple Page Rank Checker For Multiple Urls 10 Introduction**

In todays digital age, the availability of Multipr Simple Page Rank Checker For Multiple Urls 10 books and manuals for download has revolutionized the way we access information. Gone are the days of physically flipping through pages and carrying heavy textbooks or manuals. With just a few clicks, we can now access a wealth of knowledge from the comfort of our own homes or on the go. This article will explore the advantages of Multipr Simple Page Rank Checker For Multiple Urls 10 books and manuals for download, along with some popular platforms that offer these resources. One of the significant advantages of Multipr Simple Page Rank Checker For Multiple Urls 10 books and manuals for download is the cost-saving aspect. Traditional books and manuals can be costly, especially if you need to purchase several of them for educational or professional purposes. By accessing Multipr Simple Page Rank Checker For Multiple Urls 10 versions, you eliminate the need to spend money on physical copies. This not only saves you money but also reduces the environmental impact associated with book production and transportation. Furthermore, Multipr Simple Page Rank Checker For Multiple Urls 10 books and manuals for download are incredibly

convenient. With just a computer or smartphone and an internet connection, you can access a vast library of resources on any subject imaginable. Whether youre a student looking for textbooks, a professional seeking industry-specific manuals, or someone interested in self-improvement, these digital resources provide an efficient and accessible means of acquiring knowledge. Moreover, PDF books and manuals offer a range of benefits compared to other digital formats. PDF files are designed to retain their formatting regardless of the device used to open them. This ensures that the content appears exactly as intended by the author, with no loss of formatting or missing graphics. Additionally, PDF files can be easily annotated, bookmarked, and searched for specific terms, making them highly practical for studying or referencing. When it comes to accessing Multipr Simple Page Rank Checker For Multiple Urls 10 books and manuals, several platforms offer an extensive collection of resources. One such platform is Project Gutenberg, a nonprofit organization that provides over 60,000 free eBooks. These books are primarily in the public domain, meaning they can be freely distributed and downloaded. Project Gutenberg offers a wide range of classic literature, making it an excellent resource for literature enthusiasts. Another popular platform for Multipr Simple Page Rank Checker For Multiple Urls 10 books and manuals is Open Library. Open Library is an initiative of the Internet Archive, a non-profit organization

dedicated to digitizing cultural artifacts and making them accessible to the public. Open Library hosts millions of books, including both public domain works and contemporary titles. It also allows users to borrow digital copies of certain books for a limited period, similar to a library lending system. Additionally, many universities and educational institutions have their own digital libraries that provide free access to PDF books and manuals. These libraries often offer academic texts, research papers, and technical manuals, making them invaluable resources for students and researchers. Some notable examples include MIT OpenCourseWare, which offers free access to course materials from the Massachusetts Institute of Technology, and the Digital Public Library of America, which provides a vast collection of digitized books and historical documents. In conclusion, Multipr Simple Page Rank Checker For Multiple Urls 10 books and manuals for download have transformed the way we access information. They provide a cost-effective and convenient means of acquiring knowledge, offering the ability to access a vast library of resources at our fingertips. With platforms like Project Gutenberg, Open Library, and various digital libraries offered by educational institutions, we have access to an ever-expanding collection of books and manuals. Whether for educational, professional, or personal purposes, these digital resources serve as valuable tools for continuous learning and self-improvement. So why not take

advantage of the vast world of Multipr Simple Page Rank Checker For Multiple Urls 10 books and manuals for download and embark on your journey of knowledge?

# **FAQs About Multipr Simple Page Rank Checker For Multiple Urls 10 Books**

# **What is a Multipr Simple Page Rank Checker For Multiple Urls 10 PDF?** A PDF (Portable Document Format) is a file format developed by Adobe that preserves the layout and formatting of a document, regardless of the software, hardware, or operating system used to view or print it. **How do I create a Multipr Simple Page Rank Checker For Multiple Urls 10 PDF?** There are several ways to create a PDF: Use software like Adobe Acrobat, Microsoft Word, or Google Docs, which often have built-in PDF creation tools. Print to PDF: Many applications and operating systems have a "Print to PDF" option that allows you to save a document as a PDF file instead of printing it on paper. Online converters: There are various online tools that can convert different file types to PDF. **How do I edit a Multipr Simple Page Rank Checker For Multiple Urls 10 PDF?** Editing a PDF can be done with software like Adobe Acrobat, which allows direct editing of text, images, and other elements within the PDF. Some free tools, like PDFescape or Smallpdf, also offer basic editing capabilities.

**How do I convert a Multipr Simple Page Rank Checker For Multiple Urls 10 PDF to another file format?** There are multiple ways to convert a PDF to another format: Use online converters like Smallpdf, Zamzar, or Adobe Acrobats export feature to convert PDFs to formats like Word, Excel, JPEG, etc. Software like Adobe Acrobat, Microsoft Word, or other PDF editors may have options to export or save PDFs in different formats. **How do I password-protect a Multipr Simple Page Rank Checker For Multiple Urls 10 PDF?** Most PDF editing software allows you to add password protection. In Adobe Acrobat, for instance, you can go to "File" -> "Properties" -> "Security" to set a password to restrict access or editing capabilities. Are there any free alternatives to Adobe Acrobat for working with PDFs? Yes, there are many free alternatives for working with PDFs, such as: LibreOffice: Offers PDF editing features. PDFsam: Allows splitting, merging, and editing PDFs. Foxit Reader: Provides basic PDF viewing and editing capabilities. How do I compress a PDF file? You can use online tools like Smallpdf, ILovePDF, or desktop software like Adobe Acrobat to compress PDF files without significant quality loss. Compression reduces the file size, making it easier to share and download. Can I fill out forms in a PDF file? Yes, most PDF viewers/editors like Adobe Acrobat, Preview (on Mac), or various online tools allow you to fill out forms in PDF files by selecting text fields and entering information. Are there any

restrictions when working with PDFs? Some PDFs might have restrictions set by their creator, such as password protection, editing restrictions, or print restrictions. Breaking these restrictions might require specific software or tools, which may or may not be legal depending on the circumstances and local laws.

# **Multipr Simple Page Rank Checker For Multiple Urls 10 :**

# télécharger abc amber text converter gratuit clubic - Aug 03 2022

web oct 4 2019 abc amber text converter est un puissant logiciel qui permet de convertir les fichiers au format pdf html chm rtf hlp txt ansi and unicode doc xls mcw wri wpd wk4 wps sam rft

#### **abc amber text converter for windows filehippo** - May 12 2023

web you can save time and money by converting your paper document format to a highly effective hypertext markup language html abc amber will automatically detect document format whether it s word pdf text or html it will then convert the document format to match the target language *abc amber text converter download abc amber hlp converter* - Feb 26 2022 web abcs amber text converter free and safe

download add amber text converter latest version convert documents to one of 30 style abc ambers text conv

# **abc amber text converter v5 07 türkçe full program İndir** - Aug 15 2023

web abc amber text converter popüler bir belge metin dönüştürme programıdır bir çok formatı destekler pdf html chm rtf hlp txt ansi ve unicode doc xls mcw wri wpd wk4 wps sam belgeleri dönüştürmek için ödüllü güçlü toplu bir araçtır

abc amber text converter download - Dec 07 2022

web abc amber text converter konvertiert text in verschiedene formate die software unterstützt den import und export 30 verschiedener textarten darunter html rtf excel doc oder microsoft works nach dem start von abc amber text converter wählt man quell und zielformat aus

*abc amber text converter cnet download* - Jul 02 2022

web abc amber text converter free download abc amber nbu converter abc 3gp mp4 converter abc amber nokia converter and many more programs

*abc amber text converter 4 1 download free abctext exe abc amber* - Mar 30 2022 web abc golden text video version 4 1 abctext exe abc amber text converter is the award winning powerful single tool to umsetzten documents to pdf html

# **abc amber text converter download abc**

**amber text converter** - Sep 04 2022 web abc amber edit evangelist free plus safe drive abc white text converter latest version

convert docs to one of 30 formats abcs amber text conv

## **abc amber text converter download**

**powerful and easy to use** - Mar 10 2023 web sep 8 2023 not only conversion to pdf is supported abc amber text converter is the award winning powerful batch tool to convert documents to pdf html chm rtf hlp txt ansi and unicode doc xls mcw wri wpd wk4 wps sam rft wsd and more it s easy as abc and powerful as amber

#### **abc amber text converter free version download for pc** - Apr 11 2023

web oct 26 2022 key features of conversion to pdf using abc amber text converter program include 40 128 bits pdf encryption advanced pdf security options page size and page orientation support resolution mode compression mode etc

#### **abc yumpu** - Dec 27 2021

web abc amber text converter en english deutsch français español português italiano român nederlands latina dansk svenska norsk magyar bahasa indonesia türkçe suomi latvian lithuanian česk

abc amber text converter download - Jan 08 2023

web download abc amber text converter convert text documents into more than 30 online and offline file formats on windows computers virus free

abc amber text converter

freedownloadmanager - Jan 28 2022 web oct 26 2022 key features of conversion to pdf using abc amber text converter program include 40 128 bits pdf encryption advanced pdf security options page size and page orientation support resolution mode compression mode etc

**abc amber text converter 4 1 download free abctext exe abc amber** - Jun 01 2022 web abc amber text converter version 4 1 abctext exe abc amber text converter is the

award winning powerful batch tool on convert documents to pdf html

## **abc amber text converter download** - Jul 14 2023

web abc amber text converter is a slick software that needs less free space than the average program in the section software utilities it s a very popular program in many countries such as united states italy and canada its current version is

#### **abc amber blackberry converter download abc amber text converter** - Oct 05 2022 web abc emerald blackberry converter features one zone of progressed your for instance you

can choose to generate contents with bookmarks for certain file types tweak pdf export settings and adjust the font style of output text files abc amber blackberry convertors full version blackberry forums at abc amber lit converter for windows uptodown - Nov 06 2022

web mar 18 2008 latest version abc amber lit converter is an application that allows you to convert those files created using microsoft reader formatted as lit to any other format

which will be more useful and compatible the program supports many output formats including pdf html rtf txt doc or pdb and can export the content to the clipboard **abc amber text converter descargar** - Apr 30 2022

web abc amber text converter para windows versión de prueba en español v 4 12 1 9 31 estado de seguridad descargar para windows análisis softonic

# abc amber text converter 4 1 download free abctext exe - Jun 13 2023

web sep 8 2023 abc amber text converter is the award winning powerful tool to convert documents to pdf html rtf txt ansi and unicode doc xls mcw wri wpd wk4 wps sam rft wsd and more it s easy like abc and powerful like amber **abc amber blackberry converter download download abc amber text** - Feb 09 2023

web ac amber blackberry converter free and save download abc amber blackberry converter latest version convert blackberry data to a range of different

*what is a webmaster and do they still exist rasmussen university* - Nov 06 2022 web a webmaster can keep tabs on everything related to a website they monitor its performance with search engines functionality speed and design webmasters even keep track of content campaigns and marketing efforts additionally webmasters may dabble in information technology work like server set up and administration

**how to master web development dzone** - Apr

#### 11 2023

web feb 20 2021 how to master web development web development isn t hard if you practice it the right way complete this roadmap to master web development with the best courses and ultra easy steps for *how to become a web designer coursera* - Jul 14 2023

web jun 15 2023 if you re committed to becoming a web designer you might want to pursue a degree of some kind colleges and universities offer associate bachelor s and master s degrees in web design associate degree to get an associate degree in web design expect to attend school for two years if you go full time

**how to become a web developer in 2022 with step by step** - Apr 30 2022

web jul 25 2022 the best developers know that web development is never fully learned and there are always new skills to master other important skills depending on what areas you plan to specialize in picking up any of these skills can help you get ahead in the field how do i become a webmaster learn org - May 12 2023

web bachelor degrees b a in digital design with an emphasis in web design b s in information technology master request more info grand canyon university responds quickly to information requests through this website associate programs as computer science bachelor degrees master request more info **tips to help you become a web design**

**master 1stwebdesigner** - Oct 05 2022 web jan 10 2016 list of things web designers should know a master should know what the web is and how it works a master web designer should learn html by heart a master web designer should know the design process in times of great difficulty a master web designer must know where to look and what to do a master web

#### how to become a master web developer tips tricks - Jan 08 2023

web here is how to become a master web developer with enough time and practice you can learn the fundamental skills to developing websites and being a coder

#### **how to become a webmaster in 2023 step by step guide zippia** - Jun 01 2022

web jul 21 2023 how to become a webmaster in 6 steps step 1 explore webmaster education step 2 develop webmaster skills step 3 complete relevant training internship step 4 research webmaster duties step 5 prepare your webmaster resume step 6 apply for webmaster jobs webmaster education top majors and degrees see all education

#### **becoming a web developer education and experience** - Dec 27 2021

web aug 8 2023 the general steps to becoming a web developer include learning key technical skills and building a portfolio you can acquire the necessary abilities through formal education professional practice or self directed learning this career prep guide explains how to become a web developer in complete detail

*how to master html and css howtocreateapps* - Dec 07 2022

web before a website goes live designers and developers go through a rigorous process that involves planning visual designing development and testing developing a website involves combining several languages that work together to achieve a task such languages include html css javascript sql php and more **website master know how to become a master of website pitt** - Aug 03 2022

web dec 26 2014 website master know how to become a master of website pitt angela on amazon com free shipping on qualifying offers website master know how to become a master of website

#### website master know how to become a master of website - Feb 09 2023

web 2 website master know how to become a master of website 2022 04 03 realistic usage scenarios to provide contextual relevance and a personalized learning experience to the reader the mission of this book is to provide extensive knowledge to information workers and site managers that will empower them to become sharepoint

*how to become a web developer in 2022 4 step guide* - Jan 28 2022

web there are different ways to become a web developer some aspiring web developers enter the field with a bachelor s degree while others start by enrolling in a coding bootcamp or self guided course overall the field of web development offers flexibility as

#### **earning a master s in web development online forbes** - Mar 10 2023

web aug 3 2023 should you earn your master s in web development online there are several advantages and potential drawbacks to earning a master s in web development online consider these pros and cons

*master s in web development degree guide computerscience org* - Jul 02 2022 web sep 28 2022 a master s in web development typically requires 30 45 credits and takes about two years to complete today aspiring web developers can launch their careers by earning a degree in the field an associate or bachelor s degree in web development can open doors to many tech occupations

*what does a web developer do and how do i become one coursera* - Aug 15 2023 web jun 15 2023 get an overview of web development from industry leader meta with meta front end developer professional certificate or specialization with web design for everybody basics of web development coding from the university of michigan

# **how do you become a web master topwebdesignschools org** - Mar 30 2022 web earn a web design degree a web design degree will teach students how to create everything from traditional html based web pages to web based applications these degrees prepare students for careers as web masters *how to make a website learn web design and development* - Feb 26 2022

web apr 22 2022 thinking of making a website check out our web design and development guide for beginners and you ll be building a website in no time

**how to become a web designer 5 essential web design skills** - Jun 13 2023

web sep 13 2023 web designers must know how people consume and process information to create the best user experience successful web designers create website designs with good usability a pleasing user interface and responsive designs

what is a webmaster and what do they really do muo - Sep 04 2022

web feb 19 2022 master what it takes to be a webmaster if you want to become a webmaster here s all you need to know about becoming a webmaster with more businesses going online and remote opportunities for webmasters are on the rise a quick search on popular job search sites will return page after page of job advertisements for

*jamey aebersold volume 84 dominant 7th workout album* - Mar 16 2023 web the dominant seventh is possibly the most substituted colored and altered sound in modern music its flexibility and distinctive nature made it a favorite of composers **jamey aebersold jazz dominant seventh workout vol 84** - Jun 07 2022 web shop and buy aebersold jazz vol 84

dominant seventh workout sheet music all instruments sheet music book by jamey aebersold volonte e co at sheet music plus

**dominant 7th workout japanese edition jazz play along** - Oct 31 2021

*dominant 7th workout jamey aebersold amazon de musik* - Feb 03 2022

web buy jamey aebersold jazz dominant seventh workout vol 84 book 2 cds by jamey aebersold online at alibris we have new and used copies available in 1

*jamey aebersold dominant 7th workout amazon com au music* - Jul 08 2022

web jan 1 1999 this workout set allows you to go through the dominant seventh chords and scales in all twelve keys with a swinging jazz rhythm section the book is full of *jamey aebersold jazz volume 84 dominant seventh workout* - May 18 2023 web this unique play along explores the very nature of the dominant seventh sound and describes different ways jazz masters have used it for color and texture many written **jamey aebersold vol 84 book 2 cds dominant seventh** - Apr 17 2023 web discover volume 84 dominant 7th workout by jamey aebersold find album reviews track lists credits awards and more at allmusic volume 84 dominant seventh workout with 2 free audio cds - Mar 04 2022 web find vol 84 dominant seventh workout

books and methods jamey aebersold play alongs and more at welcome to marina music vol 84 dominant 7th workout book cd set jazz - Jul 20 2023

web apr 25 2012 preview buy and download

songs from the album dominant 7th workout vol 84 including tuning notes round about 32 bar 31 in book indiana dominant seventh workout book and 2 cd set 84 jamey - May 06 2022

web volume 84 dominant 7th workout with 2 free audio cds jamey aebersold play a long series jazz play along vol 84 jazz play a long for all musicians by jamey

*jamey aebersold dominant 7th workout album reviews* - Sep 29 2021

#### **jamey aebersold jazz dominant seventh workout vol 84** - Dec 01 2021

web discover dominant 7th workout by jamey aebersold find album reviews track lists credits awards and more at allmusic vol 84 dominant 7th workout book cd set jazz play a - Aug 09 2022 web jamey aebersold jazz dominant seventh workout vol 84 by jamey aebersold 2015 aebersold jazz jamey jamey aebersold edition in english jamey aebersold *vol 84 dominant 7th workout book cd set jazz play a* - Oct 11 2022 web abebooks com vol 84 dominant 7th workout book cd set jazz play a long for all musicians 84 9781562242428 by jamey aebersold and a great selection of similar **dominant 7th workout vol 84 by jamey aebersold tyrone** - Jun 19 2023 web jamey aebersold jazz volume 84 dominant seventh workout reverb jamey aebersold jazz volume 90 odd times workout in odd time

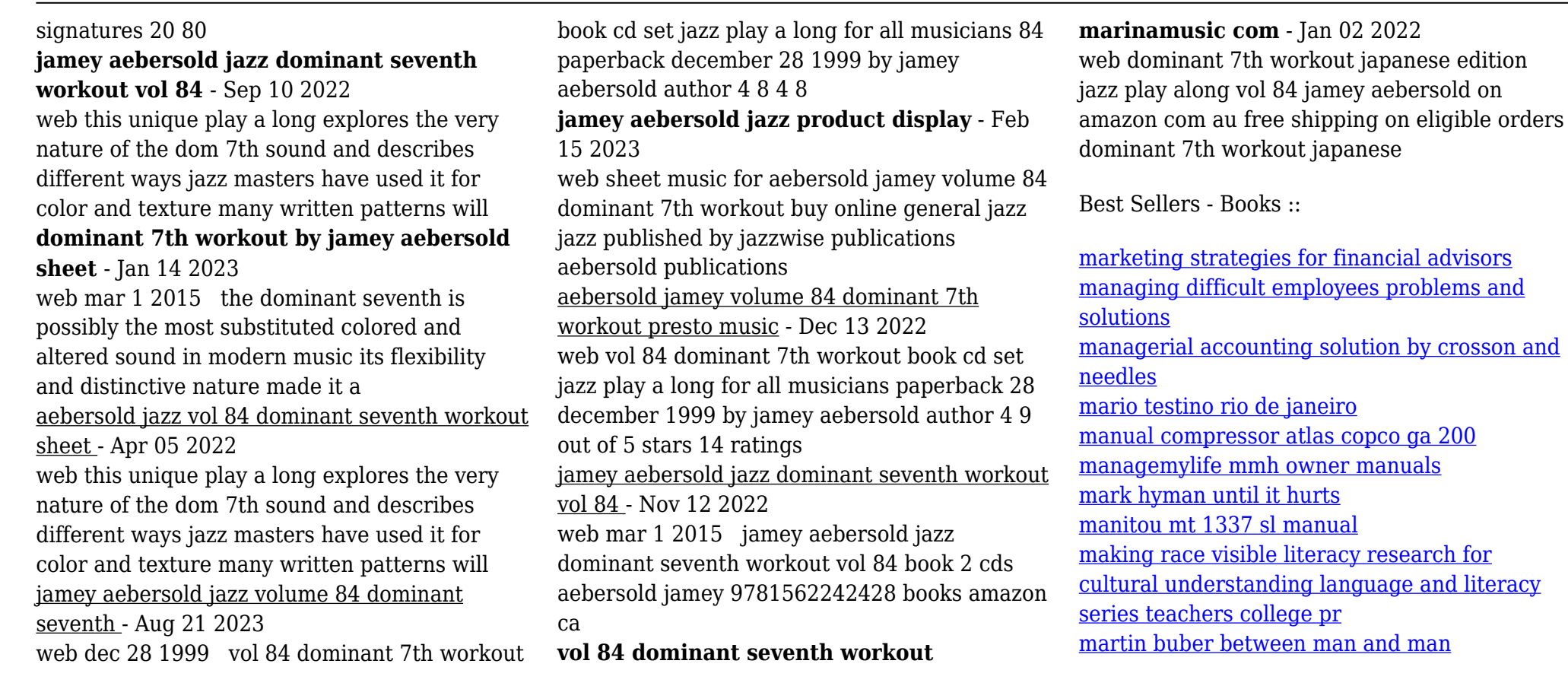